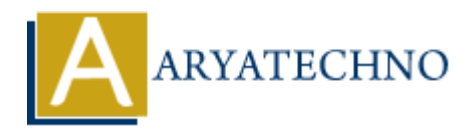

## **C Enumeration**

```
Topics : C
Written on April 13, 2023
```
In C programming language, an enumeration is a user-defined data type that consists of a set of named constants, also known as enumerators. Enumerations are defined using the enum keyword, which defines a new type that can be used to declare variables of that type. **on** April 13, 2023<br>
gramming language, an enumeration is a user-defined data type that consists of a s<br>
constants, also known as enumerations. Enumerations are defined using the enum ke<br>
fines a new type that can be used

Here's the syntax for defining an enumeration:

```
enum <enumeration name> {
     <enumerator_1>,
     <enumerator_2>,
     // ...
};
```
For example, let's define a Color enumeration that represents different colors:

```
enum Color {
     RED,
     GREEN,
      BLUE
};
```
Once an enumeration is defined, you can declare variables of that type:

```
enum Color c1;
```
You can also initialize an enumeration variable at the time of declaration:

```
enum Color c2 = GREEN;
```
You can access individual enumerators of an enumeration using their names:

```
c1 = RED;print("c1 = %d\nu", c1); // Output: c1 = 0printf("c2 = %d\n", c2); // Output: c2 = 1
```
In C, the first enumerator in an enumeration has a default value of 0, and subsequent enumerators

are assigned values that are one greater than the previous enumerator. However, you can explicitly assign values to individual enumerators:

```
enum Color {
    RED = 1,
    GREEN = 2,
    BLUE = 4};
```
Here's an example program that demonstrates the use of enumerations in C:

```
#include <stdio.h>
enum Color {
       RED,
       GREEN,
       BLUE
};
int main() {
       enum Color c1;
       enum Color c2 = GREEN;
      c1 = RED;printf("c1 = %d\n", c1); // Output: c1 = 0
      printf("c2 = %d\n", c2); // Output: c2 = 1 return 0;
}
This program (Color Controller)<br>
Controller Controller Reference Reference Reference Reference Reference Reference Reference Reference Reference Reference Reference Distribution Color C2 = GREEN;<br>
C1 = RED;<br>
printf("c2 = §
```
This program declares a Color enumeration, declares two variables c1 and c2, initializes c2 with the value GREEN, updates c1 with the value RED, and prints out the values of both variables.